# **Scratch como Ferramenta de Ensino Lógico e Matemático nas Escolas Estaduais**

### **Adalto A. P. Sobrinho, Prof. Me. Wesley B. Thereza, Prof. Dr. Fernando Y. Obana**

UNEMAT– Universidade do Estado de Mato Grosso Alto Araguaia – MT – Brazil

adalto.sobrinho@outlook.com, wesley@unemat.br, obana@unemat.br

*Abstract. The relationship between teaching and learning is being increasingly impaired, due to the low rate of student motivation. This creates learning gaps making subsequent teaching increasingly complicated to be*  learned and apprehended. This factor is due in part to the uninstructive *teaching structure, being practically the same one used since the first industrial revolution. To help spark student interest and increase motivation, several teachers are looking for methodologies to innovate in the classroom. This work proposes the use of educational software Scratch, to improve students' motivation regarding mathematical discipline.*

*Resumo. A relação ensino aprendizagem está sendo cada vez mais prejudicada, devido ao baixo índice de motivação dos alunos. Isso gera lacunas de aprendizagem tornando o ensino posterior cada vez mais complicado de ser aprendido e apreendido. Esse fator se deve em parte pela estrutura de ensino pouco intuitiva, sendo praticamente a mesma usada desde a primeira revolução industrial. Para ajudar a despertar o interesse dos alunos e aumentar a motivação vários professores buscam metodologias para inovar em sala de aula. Este trabalho propõe o uso do software educacional Scratch, para melhorar a motivação dos alunos em relação a disciplina matemática.*

### **Introdução**

Alcançar uma elevada qualidade de ensino é algo trabalhoso e que requer muito esforço da instituição de ensino e também do professor. Um atributo que está muito relacionado a isso é o despertar da motivação do aluno. A motivação trabalha diretamente nos interesses do indivíduo, sendo assim ao aumentá-la, é possível potencializar o aproveitamento do mesmo.

Para realizar esse aumento, inúmeros professores realizam suas aulas fazendo uso de ferramentas lúdicas, como: desenhos, músicas, passeios, palestras, vídeos, além de outros. Contudo existem algumas disciplinas nas quais isso é complicado para ser aplicada, a matemática que é a disciplina alvo para esse trabalho, é uma delas, pois suas aplicações práticas são mais complexas de serem executadas quando trata-se das séries mais avançadas do ensino fundamental, como sétimos, oitavos e nonos anos.

Para trabalhar melhor essa disciplina de maneira lúdica, uma opção é utilizar ferramentas computacionais, pois segundo Pinto (2010) atualmente, no Brasil, os computadores são como o lápis para todas as crianças. Este aspecto de inclusão digital presente na escola onde o experimento foi realizado, permitiu a maioria dos alunos o primeiro contato com o computador e simplificou o uso destas ferramentas para demonstrar de modo prático os conhecimentos matemáticos expostos em sala de aula (PROINFO, 2017).

A aplicação prática da matemática pode despertar no aluno um desejo maior pela disciplina, minimizando possíveis traumas a cerca de dificuldades passadas e ajudandoo no desenvolvimento lógico matemático.

## **2. Informática na Escola**

Segundo Guimarães e Boruchovitch (2004) a motivação no contexto escolar tem sido avaliada como um determinante crítico do nível e da qualidade da aprendizagem e do desempenho. Para aumentar esse nível de motivação inúmeras atitudes podem ser colocadas em práticas, contudo as que mais demonstram resultado é no incremento da questão lúdica para a sala de aula.

Com esse pensamento e para melhor atender alunos de escolas públicas, propõe se o uso de linguagem de programação como auxílio nas aulas de Matemática. Com apenas uma breve ressalva pode-se observar inúmeros recursos tecnológicos que usamos em nosso dia a dia seja em casa, no trânsito, no comércio, etc. A tecnologia vem transformando e moldando os ambientes em que ela é inserida, criando novas rotinas e procedimentos.

Contudo, o local menos alterado com o passar dos anos e mesmo com a inserção de tecnologia é o escolar. Para se ter uma relação mais clara sobre esse aspecto, podemos citar a parábola, "A Máquina das Crianças: Repensando a Escola na Era da Informática" por Papert (1994):

> Imagine um grupo de viajantes do tempo de um século anterior, entre eles há um grupo de cirurgiões e outro grupo de professores do primário, cada qual ansioso para ver o quanto as coisas mudaram em sua profissão a cem anos ou mais no futuro. Imagine o espanto dos cirurgiões entrando em uma sala de operações de um hospital moderno. Embora eles pudessem entender que algum tipo de operação estava ocorrendo e pudessem até mesmo ser capazes de adivinhar o órgão-alvo, na maioria dos casos seriam incapazes de imaginar o que o cirurgião estava tentando fazer ou qual a finalidade dos muitos aparelhos estranhos que ele e sua equipe cirúrgica estavam utilizando. Os rituais antissepsiam e anestesia, os aparelhos eletrônicos com seus sinais de alarme e orientação e até mesmo as intensas luzes, tão familiares às plateias de televisão, seriam completamente estranhos para eles. Os professores viajantes do tempo responderiam de uma forma muito diferentes a uma relação de primeiro grau moderna. Eles poderiam sentir-se intrigados com a relação a alguns poucos objetos estranhos. Poderiam perceber que algumas técnicas-padrão mudaram, e provavelmente discordariam entre si quanto as mudanças que observaram foram para melhor ou para pior, mas perceberiam plenamente a finalidade da maior parte dos que estava tentando fazer e poderiam, com bastante facilidade, assumir a classe (PAPERT, 1994).

Assim observa-se que não ocorreram grandes inovações na educação, mesmo no intervalo de um século. A maior inovação que ocorreu no meio acadêmico foi a inserção da tecnologia, na gestão escolar, controle de notas, presença, armazenamento de

arquivos, matrículas, transferências, etc. E somente posteriormente foi usado como recurso didático em projeção de filmes, apresentações de trabalhos, realização de pesquisas e trabalhos coordenados ou mesmo recreação com jogos educacionais.

O uso computador como material didático permite a aplicação de inúmeras ferramentas de trabalho na forma de softwares. Dentre eles destacam-se os softwares educacionais, que são programas projetados com a finalidade de fornecer algum tipo de ensino aos usuários.

Segundo Tajra (2004), os softwares que envolvem lógica de programação são ótimos para trabalhar a lógica, matemática e resolução de problemas. Sendo o computador um objeto interativo o aluno pode realizar a programação e observar a execução dele em tempo real.

# **3. O Scratch**

Segundo Pinto (2010) o Scratch fez a sua aparição no dia 15 de maio de 2007 e em 2008 realizou sua primeira conferência denominada Scratch@MIT. De acordo com Aureliano e Tedesco (2012) o Scratch é uma nova linguagem de programação desenvolvida pelo *Lifelong Kindergarten Group* (LLK) no grupo de pesquisa do MIT *Media Lab*, com o apoio financeiro da *National Science Foundation*, *Microsoft, Intel Foundation*, *Nokia*, e consórcios de investigação do MIT Lab. Criado com a intenção de ensinar crianças a partir de 8 anos a programar através de pseudocódigo.

O Scratch pode ser executado on-line pelo navegador por meio do site www.scratch.mit.edu, sem a necessidade de instalação de nenhum software nos computadores, como em máquinas com o sistema operacional Linux Educacional 4.0 que é a maioria em uso nos laboratórios de computação escolares. E também pode ser usado off-line fazendo o download do mesmo, sendo disponível as versões 1.4 e 2.0 no site www.scratch.mit.edu. A versão 1.4 é compatível com todas os sistemas operacionais, a versão 2.0 que é a mais recente é a mesma que pode ser encontrada online só funciona nos sistemas operacionais Windows e MacOS. Para esse trabalho foi usada a versão 1.4, pois é a versão disponível off-line para o Sistema Operacional Linux Educacional.

A interface do Scratch é dividida em três partes: a primeira parte contém comandos, a segunda parte contém o campo para inserir os códigos e a terceira parte apresenta o resultado do código. Essa divisão simples proporciona ao Scratch uma interface simples e convidativa, permitindo ao usuário uma visão clara de tudo o que é feito, podendo testar e ao mesmo momento observar o resultado da criação, manipulando vídeo, áudio e texto.

A maneira de "escrever" os códigos é bem interessante, pois, segundo Andrade, Silva e Oliveira (2013) a criança não precisa se preocupar com os erros de sintaxe, assim a atenção fica voltada apenas para a lógica necessária. Cada comando é alocado em blocoa, que se encaixam seguindo uma sequência lógica, dependendo da forma que forem inseridos. Deste modo o uso da ferramenta, torna simples a assimilação do conteúdo, cabendo ao aluno explorar ao máximo sua criatividade, explorando e testando várias vezes.

#### **4. O trabalho com Scratch nas salas de aula**

Inúmeros professores buscam formas de inovar em sala de aula tornando as aulas mais atrativas e dinâmicas, contudo empregar as mesmas ações é mais complicado quando o assunto é relacionado a área das Exatas. Pois suas aplicações práticas demandam muitos recursos para serem observadas e por esse motivo essas matérias são as mais prejudicadas.

A falta de motivação do aluno no conteúdo escolar, gera lacunas em seu aprendizado, que são posteriormente espelhados em dificuldades em novos conteúdos que tem o conteúdo anterior como pré-requisito.

Lens; Matos e Vansteenkiste (2008) descreve a motivação segundo a teoria da autodeterminação

> Faz uma importante distinção entre duas diferentes questões motivacionais são: porquê versus para que. Qual é o objetivo de sua atividade e por que você quer realizar esse objetivo: quais são as razões que o levam ao esforço para atingir esse objetivo? (LENS; MATOS; VANSTEENKISTE, 2008).

Lens; Matos e Vansteenkiste (2008) ressalta também que não é importante o tipo ou o conteúdo das metas dos alunos e dos professores, mas sim uma relação entre motivação do interesse do aluno partindo da sua vontade particular (tarefas e metas intrínsecas *versus*, desempenho e metas extrínsecas).

Para contrapor esse problema, propõe-se o uso do Scratch como ferramenta de produção de jogos com base matemática. Pois com a produção de trabalhos usando o Scratch o aluno passaria a dinamizar seus conhecimentos matemáticos colocando em prática tudo do que aprendeu na escola. Compreendendo o uso de várias funções matemáticas, desenvolvendo também a lógica computacional metódica analisando problemas e dividindo o mesmo para que se possa ter um resultado mais simples e com menos esforço.

#### **5. Metodologia, Aplicação dos Cursos e Análise dos Dados**

Como objeto de pesquisa foram escolhidos os alunos de sexto ano até nono ano da Escola Estadual Maria Auxiliadora em Alto Araguaia - MT. Sendo assim são quatro sextos anos, quatro sétimos anos, quatro oitavos anos e três nonos anos.

Todas as turmas tiveram aulas de reforço, porém em algumas turmas as aulas de reforço aconteceram com o uso do Scratch e em outras turmas as aulas de reforço aconteceram sem o uso do Scratch. Foram realizadas análises subjetivas com o uso de Inquérito Avaliativos para os alunos e entrevistas com os professores.

Avaliando o desenvolvimento do trabalho, alguns contrapontos encontrados foram:

- Usar a versão do Scratch off-line, que não necessita de internet para funcionar, diminuindo o tempo de acesso e otimizando as atividades;

- Aplicar as aulas durante o período letivo dos alunos e durante as aulas de matemática, para assim envolver todos os alunos da sala de aula nas atividades, tendo

um campo amostral para análise muito grande. Contudo essa metodologia, implica na obrigatoriedade do aluno a participar do projeto, e se caso ele não tivesse interesse os conteúdos abordados não seriam relevantes para o mesmo, podendo também atrapalhar os alunos que tivessem interesse no projeto. Essa metodologia tem o problema, da aula ser restrita ao tempo máximo de aulas que é de 50 minutos. E em 50 minutos o desenvolvimento de lógica e matemática fica prejudicado, pois é notável que se durante as atividades de empenho e concentração a aula se encerra, os alunos dispersam novamente e fica é demorado retomar o mesmo estágio de concentração que tinha anteriormente. Seria necessário também o uso do Laboratório de Informática da escola com todos ou a maioria dos computadores funcionando;

- Usar mais de uma aula sequencial para trabalhar melhor com a turma, assim tendo mais tempo de estudo e aprendizagem. Contudo atrapalharia não somente um professor, mas dois ou mais, em suas atividades.

- Realizar as atividades em contra turno para que eles possam voluntariamente ir até o Curso de Matemática Com Scratch, assim somente os alunos interessados pelo projeto participariam logo nenhum seria obrigado a participar. Realizar em contra turno permite elaboração de aulas mais extensas podendo trabalhar mais intensivamente com cada conteúdo, visando o esclarecimento mais completo das atividades.

Para a escola envolvida foi entregue o projeto de curso. Para realizar a avaliação em relação do conteúdo apresentado e a diferença do aluno nas salas de aula, é necessário assim criar duas turmas distintas, sendo que uma será trabalhado o Scratch (Matemática Com Scratch) e na outra será atividades de reforço convencionais (Matemática Sem Scratch).

No começo de cada curso foi passado um inquérito avaliativo, com perguntas de respostas pessoais, objetivas e subjetivas sobre as suas experiências e interesses sobre a matemática e as atividades desenvolvidas em sala de aula. Depois de ter os nomes dos inscritos foi feito uma avaliação de interesse, participação, atenção, empenho e comunicação através de observação. Para refinar a avaliação foi analisado as médias de notas dos alunos até o dia em que foi começado os cursos, para com esses 3 métodos avaliativos ter um conceito mais aproximado do nível de empenho em relação à matemática de cada aluno.

Após o termino do projeto foi realizado as mesmas atividades que no começo das aulas sendo o inquérito final. Foi aplicado também uma avaliação de interesse, participação, atenção, empenho e comunicação para o curso com Scratch e para os alunos sem o Scratch. Por fim é realizada a análise pelo quadro de notas do aluno em seu período final ao curso.

O tempo total dos cursos (Matemática Com Scratch e Matemática Sem Scratch) é de 30 horas/aulas dividido em 10 aulas de 3 horas/aula, sendo as aulas do primeiro realizadas no Laboratório de Computação 2 da UNEMAT – Universidade do Estado de Mato Grosso – Campus Universitário de Alto Araguaia, e o segundo na própria Escola Estadual Maria Auxiliadora.

 A Figura 1 mostra a relação de desistência dos alunos que frequentaram o Curso Matemática Com Scratch. Houve uma mediana de 10,3 alunos por dia no curso, abaixo do pretendido de 30 alunos, e teve uma baixa de 29% desde o começo do curso

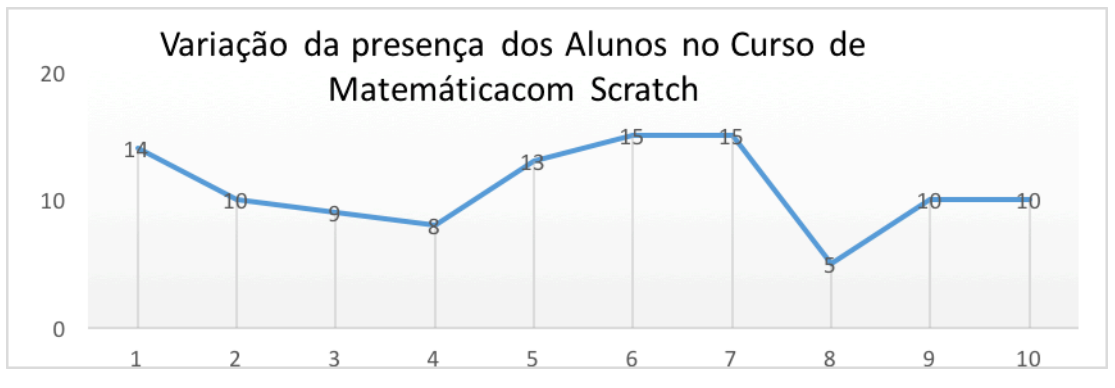

**Figura 1: Relação de presença de alunos e dias trabalhados no curso de Matemática com Scratch.**

Já na Figura 2, há a relação de desistência para os alunos que frequentaram o Curso de Matemática Sem Scratch. Houve uma média de 4,6 alunos por dia, também abaixo da quantidade esperada de 30 alunos, e teve uma baixa de 92% de alunos em relação ao começo do curso.

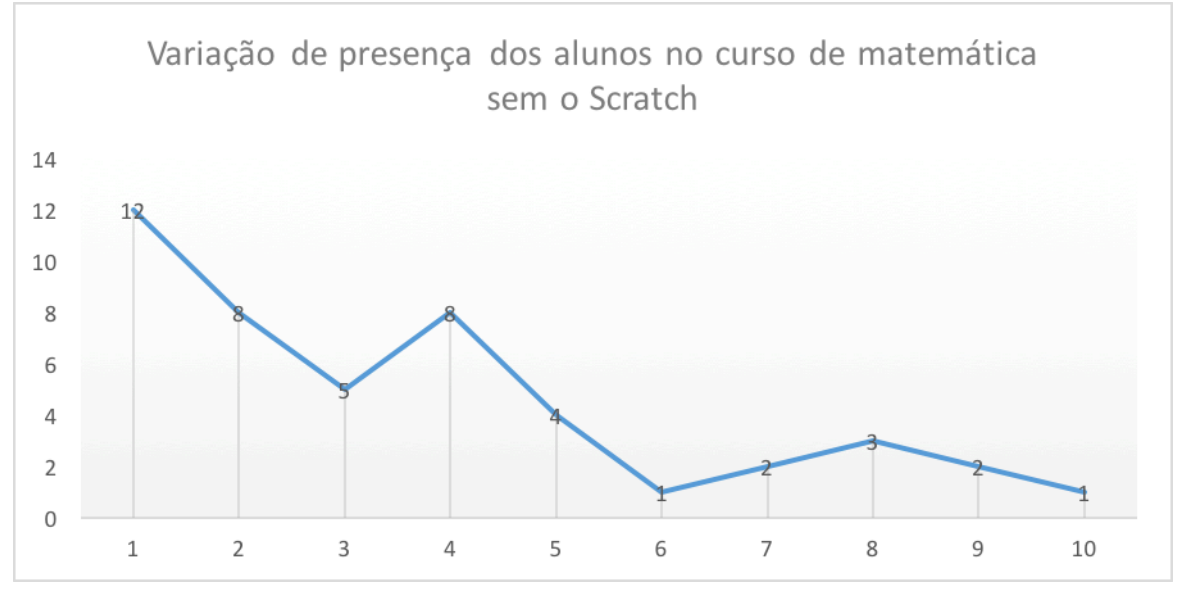

**Figura 2: Relação de presença de alunos e dias trabalhados no Curso de Matemática Sem Scratch.**

As observações inicial e final do Curso de Matemática Com Scratch demonstram uma melhora significativa nos quesitos "Falta de Atenção", "Falta de Interesse", "Baixo Empenho" e "Pouca Comunicação". No entanto, "Pouca Participação" mantive-se estável, conforme descrito na Tabela 1. Já em relação ao Curso de Matemática Sem Scratch, o único aluno que terminou o curso demonstrou melhora em relação a "Falta de Atenção" e os outros itens mantiveram-se sem alteração.

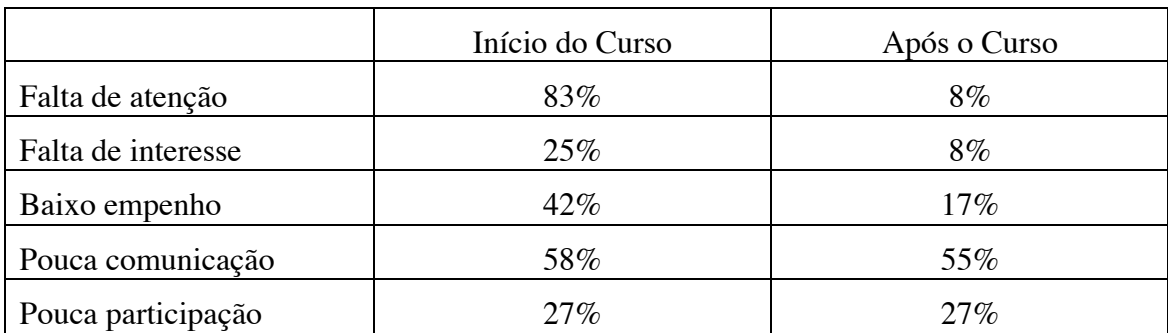

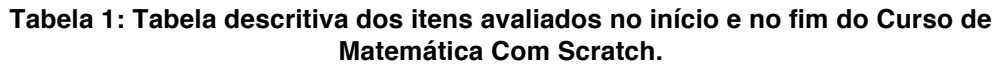

É válido ressaltar que as notas dos alunos dos dois cursos mantiveram-se sem alteração na disciplina Matemática, tomando como base as notas do Terceiro Bimestre (antes dos cursos) e do Quarto Bimestre (após os cursos). Isso demonstra que mesmo a matéria abordada na disciplina sendo mais complexa, o rendimento dos alunos não caiu.

## **6. Considerações finais**

O principal problema detectado por este trabalho é a falta de interesse dos alunos pelo conhecimento dado em sala de aula. Os dados demonstraram melhora significativa para os alunos que realizaram o curso de Matemática com Scratch em relação aos alunos que realizaram o curso de Matemática Sem Scratch.

A taxa de desistência do curso de Matemática Com Scratch foi 63% menor do que a dos alunos que realizam o Curso de Matemática Sem Scratch. O quadro de observação dos alunos demonstrou aumento de atenção, de interesse, de empenho, de comunicação e 0% de comunicação, após a aplicação de inquérito avaliativo. Enquanto para o aluno que participou do curso de Matemática Sem Scratch teve melhora somente no quesito atenção.

No curso de Matemática Sem Scratch, como houve apenas um aluno avaliado, sua maior mudança foi o aumento no interesse das aulas de matemática e o seu rendimento, segundo o próprio aluno. Na sua avaliação subjetiva em suas facilidades aumentou o cálculo de raízes e as operações básicas.

Com tais dados é possível afirmar que nas séries de sextos anos a nonos anos da Escola Estadual Maria Auxiliadora o Scratch foi objeto fundamental para a melhoria do interesse matemático, cativando a atenção e melhorando a motivação dos alunos pela disciplina. Além disso, em entrevistas, os próprios professores de Matemática perceberam a importância do uso de um software educacional para melhora do desempenho dos alunos, trazendo para o dia-a-dia da sala de aula possibilidades diferentes de aprendizagem via interação com o computador.

# **Referências**

ANDRADE, M.; SILVA, C.; OLIVEIRA, T. Desenvolvendo games e aprendendo matemática utilizando o Scratch. **Simpósio Brasileiro de Jogos e Entretenimento Digital. São Paulo**, p. 260–263, 2013.

AURELIANO, V. C. O.; TEDESCO, P. Avaliando o uso do Scratch como abordagem alternativa para o processo de ensino-aprendizagem de programação. In: XX Workshop sobre Educação em Computação, **Anais**...2012.

GUIMARÃES, S. E.; BORUCHOVITCH, E. O estilo motivacional do professor e a motivação intrínseca dos estudantes: uma perspectiva da teoria da autodeterminação. **Psicologia: reflexão e crítica**, v. 17, n. 2, p. 143–150, 2004.

LENS, W.; MATOS, L.; VANSTEENKISTE, M. Professores como fontes de motivação dos alunos: o quê e o porquê da aprendizagem do aluno. **Educação**, v. 31, n. 1, 2008. PAPERT, S. **A Máquina das Crianças Repensando a Escola na era da Informática** [S.I], Artes Médicas, 1994.

PINTO, A. S. **Scratch na aprendizagem da Matemática no 1. <sup>o</sup> Ciclo do Ensino Básico: estudo de caso na resolução de problemas**. 2010. 2010.

Programa Nacional de Informática na Educação (ProInfo). **Disponível na Internet em http://www. proinfo. mec. gov. br/.[Março de 2009]**, Acesso em: [23/11/2017].

**Proinfo Perguntas Frequentes** Disponível em < http://portal.mec.gov.br/index.php?option=com\_content&view=article&id=236 > Acesso em: [23/11/2017].

TAJRA, S.F. **Informática na Educação**, 5ª Edição [S.I] Erica, 2004.